## Package 'exceldata'

November 20, 2023

Type Package

Title Streamline Data Import, Cleaning and Recoding from 'Excel'

Version 0.1.1.3

Description A small group of functions to read in a data dictionary and the corresponding data table from 'Excel' and to automate the cleaning, re-coding and creation of simple calculated variables. This package was designed to be a companion to the macro-enabled 'Excel' template available on the GitHub site, but works with any similarly-formatted 'Excel' data.

License MIT + file LICENSE

Encoding UTF-8

RoxygenNote 7.2.3

Imports dplyr, ggplot2, graphics, lubridate, readxl, scales, stats

Suggests knitr, rmarkdown

NeedsCompilation no

Author Lisa Avery [aut, cre, cph] (<<https://orcid.org/0000-0002-8431-5143>>)

Maintainer Lisa Avery <lisa.avery@uhn.ca>

Repository CRAN

Date/Publication 2023-11-20 13:40:05 UTC

### R topics documented:

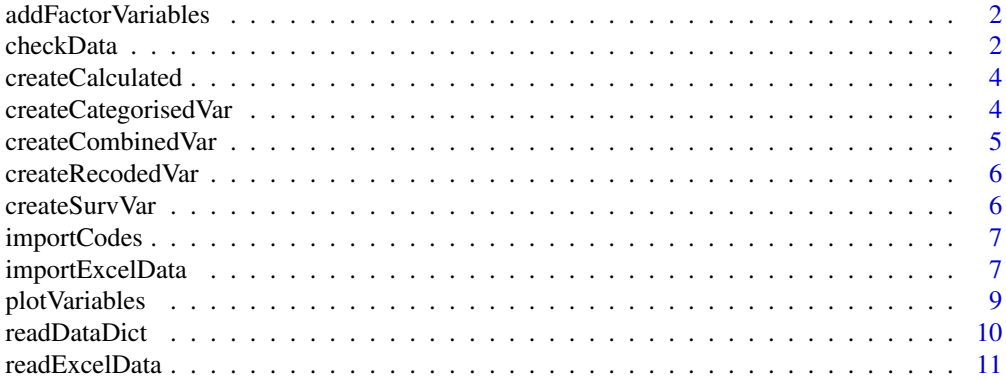

#### <span id="page-1-0"></span>**Index** [13](#page-12-0)

addFactorVariables *Create factor variables from data dictionary*

#### Description

This function will replace the code and category variables with factors based on the factor levels provided in the data dictionary. The original variables are retained with the suffix '\_orig'

#### Usage

```
addFactorVariables(data, dictionary, keepOriginal = TRUE)
```
#### Arguments

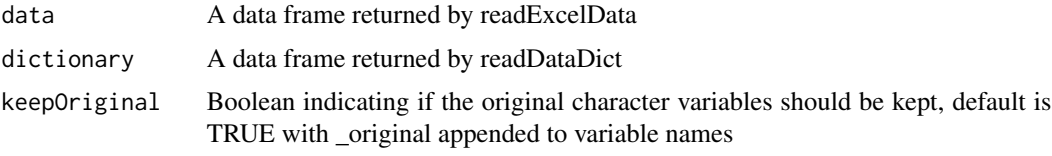

#### Value

A data frame with the updated factor variables

#### Examples

```
## Not run:
exampleDataFile <- system.file("extdata", "exampleData.xlsx", package = "exceldata")
dictionary <- readDataDict(exampleDataFile, dictionarySheet = 'DataDictionary')
data <- readExcelData(exampleDataFile,dictionary,dataSheet='DataEntry')
factorData <- addFactorVariables(data,dictionary,keepOriginal = TRUE)
```
## End(Not run)

checkData *Check the entered data against the data dictionary*

#### Description

This function compares the data in the data entry table against the specifications in the dictionary

```
checkData(dictionary, data, id)
```
#### checkData 3

#### Arguments

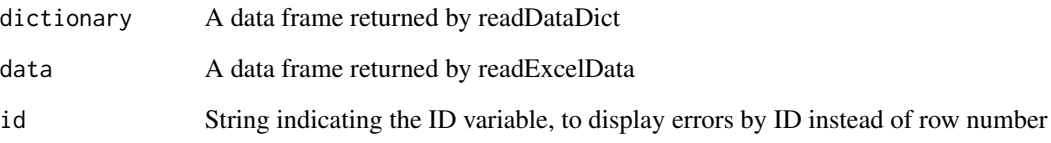

#### Details

Prior to reading in the data, the dictionary must be imported using readDataDict and the data must be imported using readExcelData.

The function will check all variables in the dictionary. If variables are missing from the dictionary an error will occur. If variables are missing from the data table a warning will be shown.

#### Value

A list with various reports of errors and duplicates

- errors\_by\_row A data frame with errors by rownumber, or ID if supplied
- errors\_by\_variable A data frame containing all errors by variable
- duplicated\_entries A string containing a list of duplicated entries
- error\_dataframe A data frame containing all the rows and columns with errors and Boolean values indicating if the entry is an error

#### Examples

```
## Not run:
exampleDataFile <- system.file("extdata", "exampleData.xlsx", package = "exceldata")
dictionary <- readDataDict(exampleDataFile, dictionarySheet = 'DataDictionary')
data <- readExcelData(exampleDataFile,dictionary,dataSheet='DataEntry')
checks <- checkData(dictionary,data,'ID')
exampleDataFile <- system.file("extdata", "exampleData_withErrors.xlsx", package = "exceldata")
dictionary <- readDataDict(exampleDataFile, dictionarySheet = 'DataDictionary')
data <- readExcelData(exampleDataFile,dictionary,dataSheet='DataEntry')
checks <- checkData(dictionary,data,'ID')
checks
```
## End(Not run)

<span id="page-3-0"></span>createCalculated *Create calculated variables*

#### Description

This function will create survival and recoded variables according to the rules in the dictionary.xlsm file. See the Example sheet for an example.

#### Usage

```
createCalculated(data, dictionary, timeUnit = "month")
```
#### Arguments

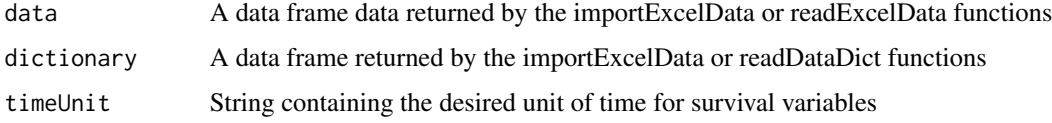

#### Value

A data frame with the calculated variables as specified by the dictionary

#### Examples

```
## Not run:
exampleDataFile <- system.file("extdata", "exampleData.xlsx", package = "exceldata")
dictionary <- readDataDict(exampleDataFile, dictionarySheet = 'DataDictionary')
data <- readExcelData(exampleDataFile,dictionary,dataSheet='DataEntry')
factorData <- addFactorVariables(data,dictionary,keepOriginal = TRUE)
fullData <- createCalculated(factorData,dictionary,timeUnit='month')
```
## End(Not run)

createCategorisedVar *Create categories from continuous data*

#### Description

This function will create categories based on the ranges provided in the instructions

```
createCategorisedVar(data, newVarName, instructions)
```
#### <span id="page-4-0"></span>createCombinedVar 5

#### Arguments

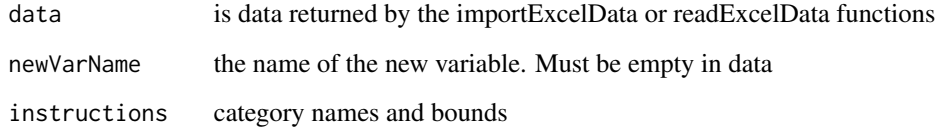

createCombinedVar *Create a combined variable from several dichotomous variables*

#### Description

This function will create a single variable from a set of dichotomous variables, usually checkbox items from a survey. The combined variable may be if there are a small number of popular response patterns. Currently this function only works with dichotomous variables.

#### Usage

createCombinedVar(data, dictionary, newVarName, varsToCombine, responseVal)

#### Arguments

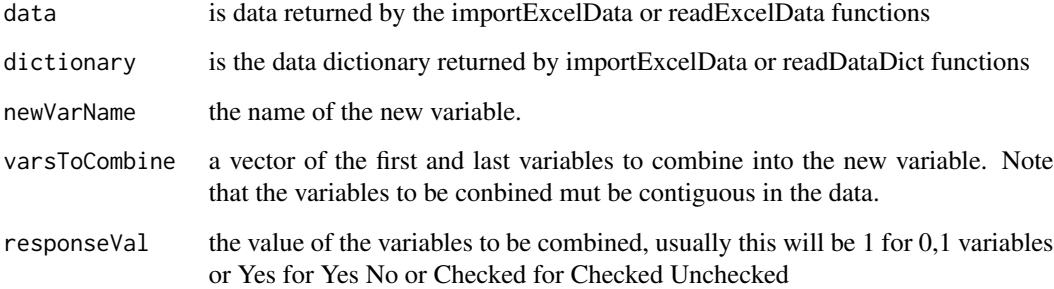

#### Details

The instructions are contained in the Levels column of the data dictionary and should be in the format: original\_varname,newCode1=oldcode1,oldCode2,...,newCode2=oldCode3,..

For Example: instructions="T\_Stage,T0=T0,T1up=T1,T2,T3,T4"

will recode T1-T4 as T1up and retain T0 as is

<span id="page-5-0"></span>

#### Description

This function will create survival variables from an existing start variable date of event variable and last date followed variable

#### Usage

```
createRecodedVar(data, dictionary, newVarName, instructions)
```
#### **Arguments**

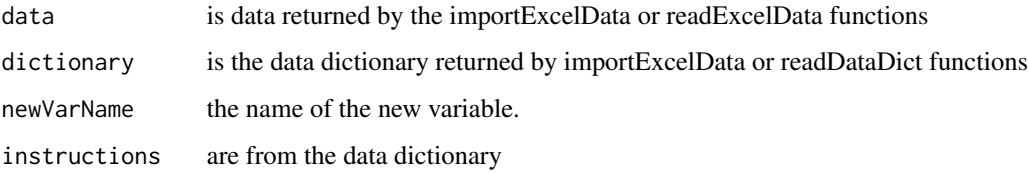

#### Details

The instructions are contained in the Levels column of the data dictionary and should be in the format:

original\_varname,newCode1=oldcode1,oldCode2,...,newCode2=oldCode3,..

For Example: instructions="T\_Stage,T0=T0,T1up=T1,T2,T3,T4"

will recode T1-T4 as T1up and retain T0 as is

createSurvVar *Create survival variables (survival duration + status)*

#### Description

This function will create survival variables from an existing start variable date of event variable and last date followed variable

```
createSurvVar(data, newVarName, survVars, timeUnit = "month")
```
#### <span id="page-6-0"></span>importCodes 7

#### Arguments

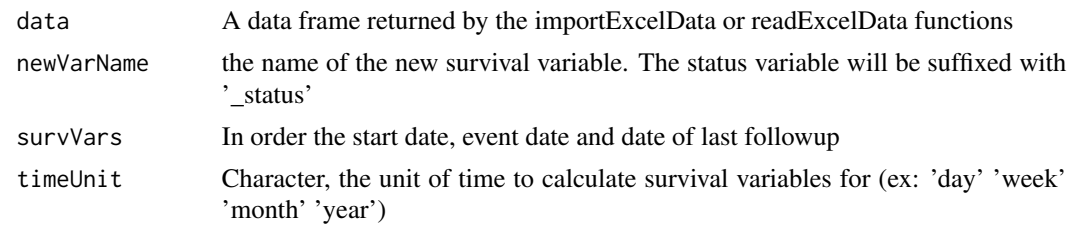

importCodes *Return A data frame of codes*

#### Description

Accepts a string input in the form "code1=label1,code2=label2,.." and returns A data frame with a column of codes and a column of labels

#### Usage

importCodes(labelStr, delim = ",")

#### Arguments

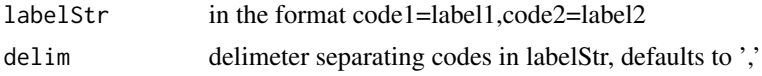

importExcelData *Import Excel Data based on the specifications in a data dictionary*

#### Description

This function reads in a data dictionary and data entry table and converts code and category variables to factors as outlined in the dictionary. See the examples.

```
importExcelData(
  excelFile,
  dictionarySheet = "DataDictionary",
  dataSheet = "DataEntry",
  id,
  saveWarnings = TRUE,
  setErrorsMissing = TRUE,
  use_labels = TRUE,
  range,
```

```
colnames,
  origin,
  timeUnit = "month"
\lambda
```
#### Arguments

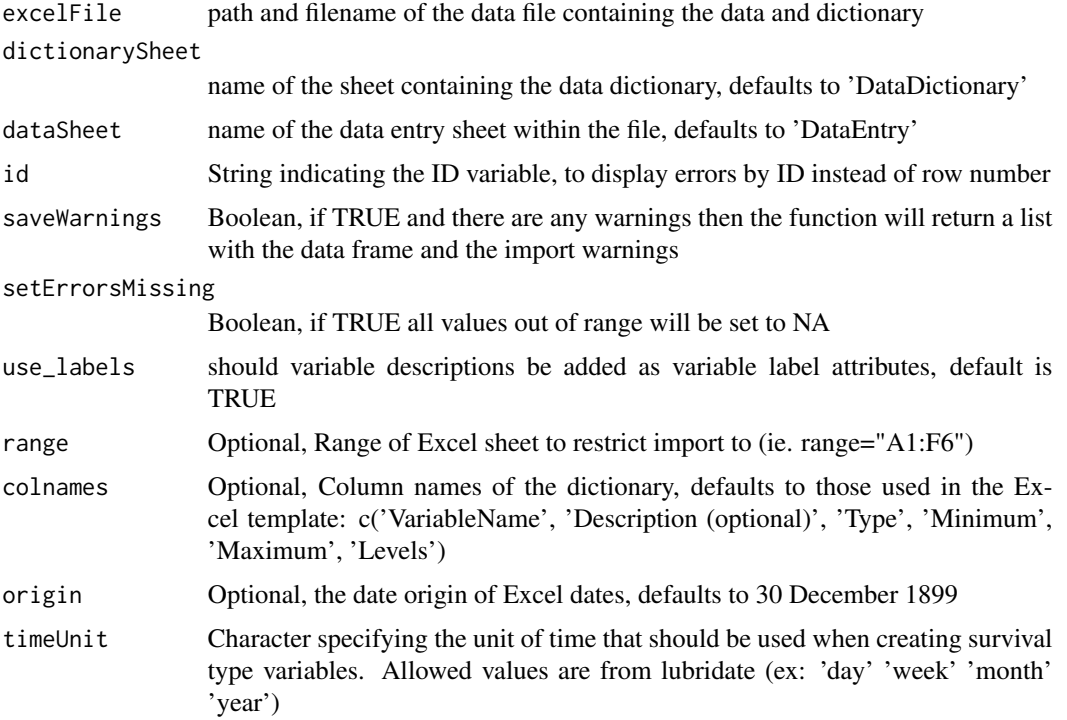

#### Details

The exceldata package was designed around the DataDictionary.xlsm template. More documentation and the current downloadable template can be found at:

https://github.com/biostatsPMH/exceldata#readme Note that as of release 0.1.1.1 the log file will give row numbers corresponding to the row number in Excel, as opposed to the row number in the data frame

Warning: If SetErrorsMissing = TRUE then a subsequent call to checkData will not return any errors, because the errors have already been set to missing.

NOTE: This function will only read in those columns present in the DataDictionary

#### Value

A list containing two data frames: the data dictionary and the data table

- dictionary A data frame with entries for each variable
- data A data frame containing the imported data

#### <span id="page-8-0"></span>plotVariables 9

#### Examples

```
exampleDataFile <- system.file("extdata", "exampleData.xlsx", package = "exceldata")
import <- importExcelData(exampleDataFile,
dictionarySheet = 'DataDictionary',dataSheet = 'DataEntry')
# The imported data dictionary
dictionary <- import$dictionary
head(dictionary)
# The imported data, with calculated variables
data <- import$data
head(data)
# Simple univariate plots with outliers
plots <- plotVariables(data=data,dictionary=dictionary,IDvar = 'ID')
```
plotVariables *Return a list of univariate ggplots for each non-character variable*

#### Description

This function should be run as the final step after the data have been imported, checked and the factor variables created.

#### Usage

```
plotVariables(data, dictionary, IDvar, vars, showOutliers = TRUE)
```
#### Arguments

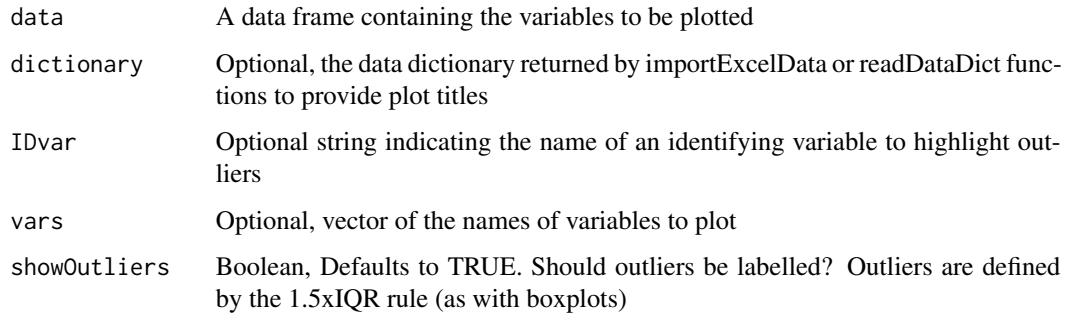

#### Value

A list of plots with one plot for each variable

#### Examples

```
## Not run:
exampleDataFile <- system.file("extdata", "exampleData.xlsx", package = "exceldata")
import <- importExcelData(exampleDataFile,
dictionarySheet = 'DataDictionary',dataSheet = 'DataEntry')
dictionary <- import$dictionary
data <- import$data
# Simple univariate plots with outliers
plots <- plotVariables(data=data,dictionary=dictionary,IDvar = 'ID')
plots
## End(Not run)
```
readDataDict *Read in the data dictionary*

#### Description

This function reads in a data dictionary from an Excel file, based on the [Excel DataDictionary](https://github.com/biostatsPMH/exceldata#exceldata) [template](https://github.com/biostatsPMH/exceldata#exceldata)

#### Usage

```
readDataDict(
  excelFile,
  dictionarySheet = "DataDictionary",
  range,
  colnames,
  origin
\lambda
```
#### Arguments

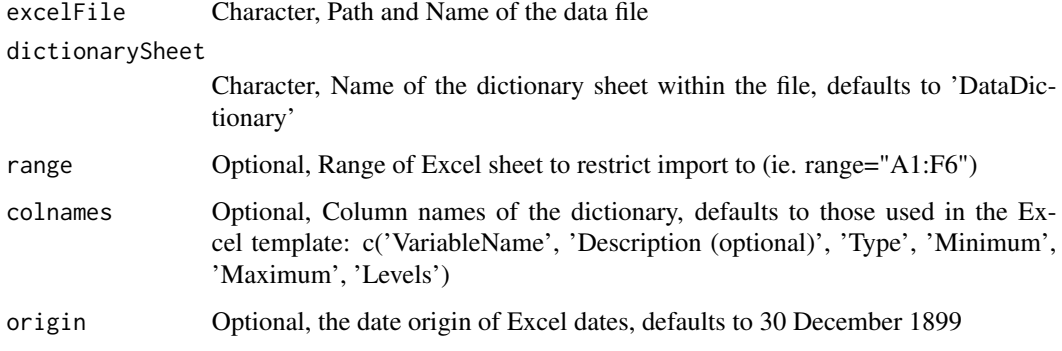

<span id="page-9-0"></span>

#### <span id="page-10-0"></span>readExcelData 11

#### Details

It assumes that the columns names have not been altered and are: c('VariableName', 'Description (optional)', 'Type', 'Minimum', 'Maximum', 'Levels')

To override these column names specify colnames as an argument, ensuring that the content of the columns is in the above order. As of the time of writing, the origin date in Excel is 30 December 1899. To override this specify origin="yyy-mm-dd"

To read in only part of the excel sheet specify the desired range (ie range="A1:F6")

#### Value

A data frame with an entry for each variable to be imported

#### Examples

```
exampleDataFile <- system.file("extdata", "exampleData.xlsx", package = "exceldata")
dictionary <- readDataDict(exampleDataFile, dictionarySheet = 'DataDictionary')
```
readExcelData *Read Excel Data*

#### **Description**

This function reads in an excel data table created by the dictionary.xlsm template file according to the specifications in the dictionary

#### Usage

```
readExcelData(
 excelFile,
  dictionary,
  dataSheet = "DataEntry",
  saveWarnings = FALSE,
  setErrorsMissing = FALSE,
  use_labels = TRUE,
 range,
  origin
)
```
#### Arguments

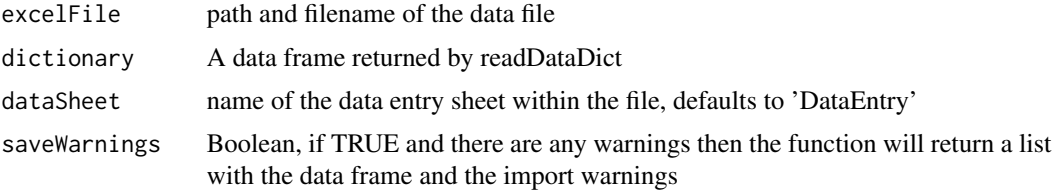

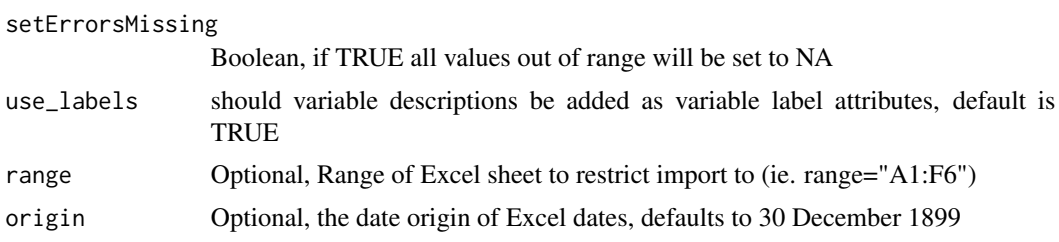

#### Details

Prior to reading in the data, the dictionary file must be imported using readDataDict.

Warning: If SetErrorsMissing = TRUE then a subsequent call to checkData will not return any errors, because the errors have been set to missing.

NOTE: This function will only read in those columns present in the dictionary

#### Value

A data frame containing the imported data

#### Examples

```
exampleDataFile <- system.file("extdata", "exampleData.xlsx", package = "exceldata")
dictionary <- readDataDict(exampleDataFile, dictionarySheet = 'DataDictionary')
data <- readExcelData(exampleDataFile,dictionary,dataSheet='DataEntry')
```
# <span id="page-12-0"></span>Index

addFactorVariables, [2](#page-1-0)

checkData, [2](#page-1-0) createCalculated, [4](#page-3-0) createCategorisedVar, [4](#page-3-0) createCombinedVar, [5](#page-4-0) createRecodedVar, [6](#page-5-0) createSurvVar, [6](#page-5-0)

importCodes, [7](#page-6-0) importExcelData, [7](#page-6-0)

plotVariables, [9](#page-8-0)

readDataDict, [10](#page-9-0) readExcelData, [11](#page-10-0)